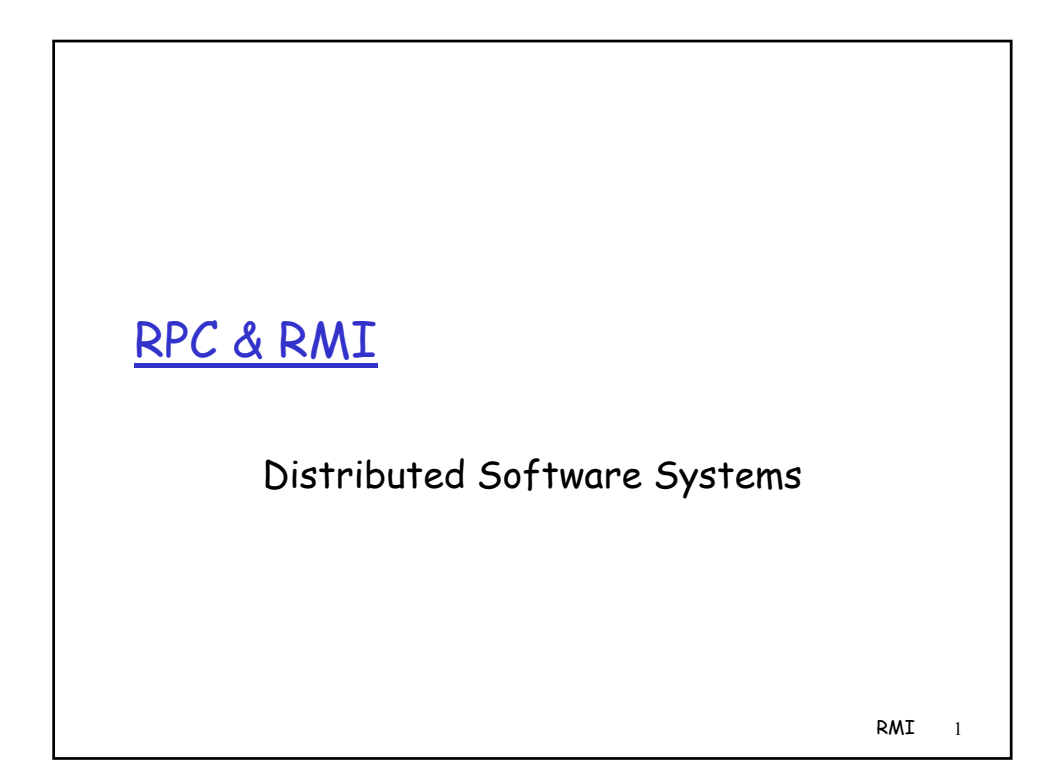

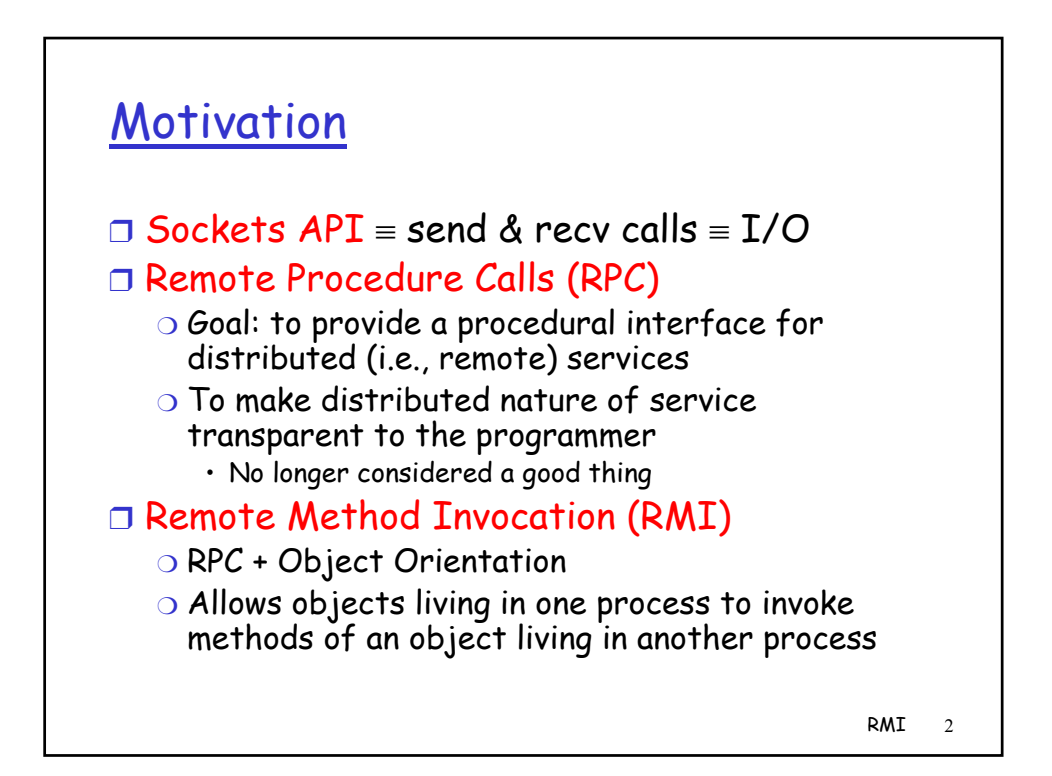

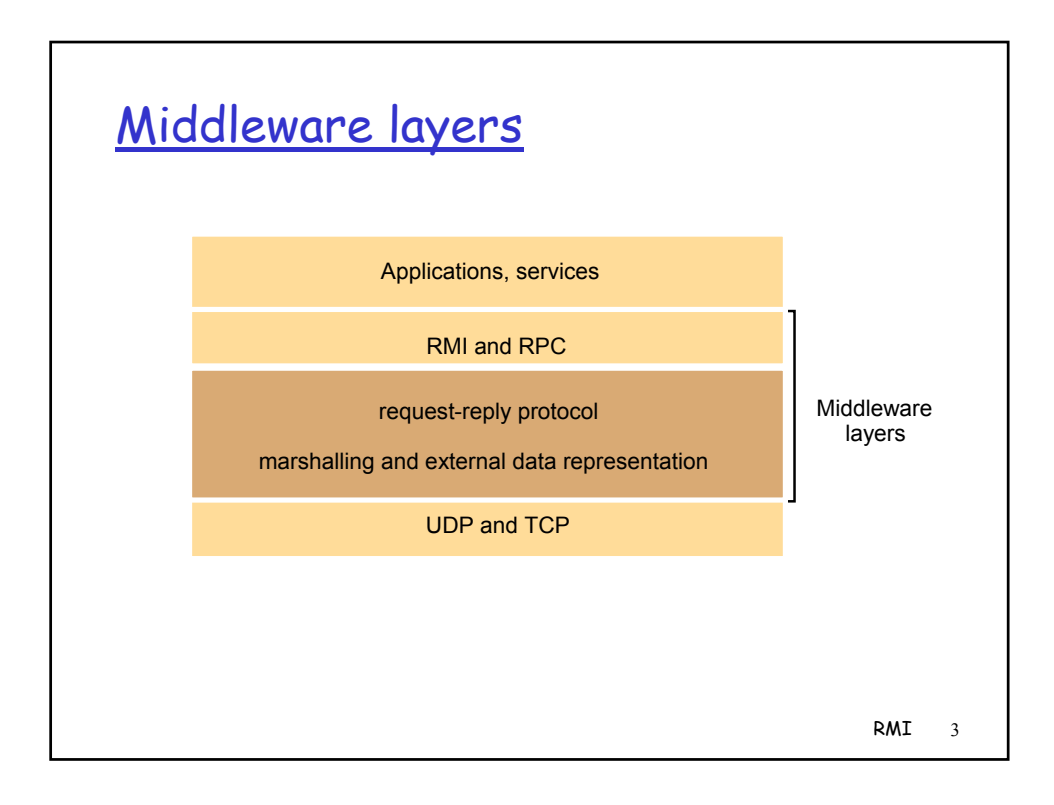

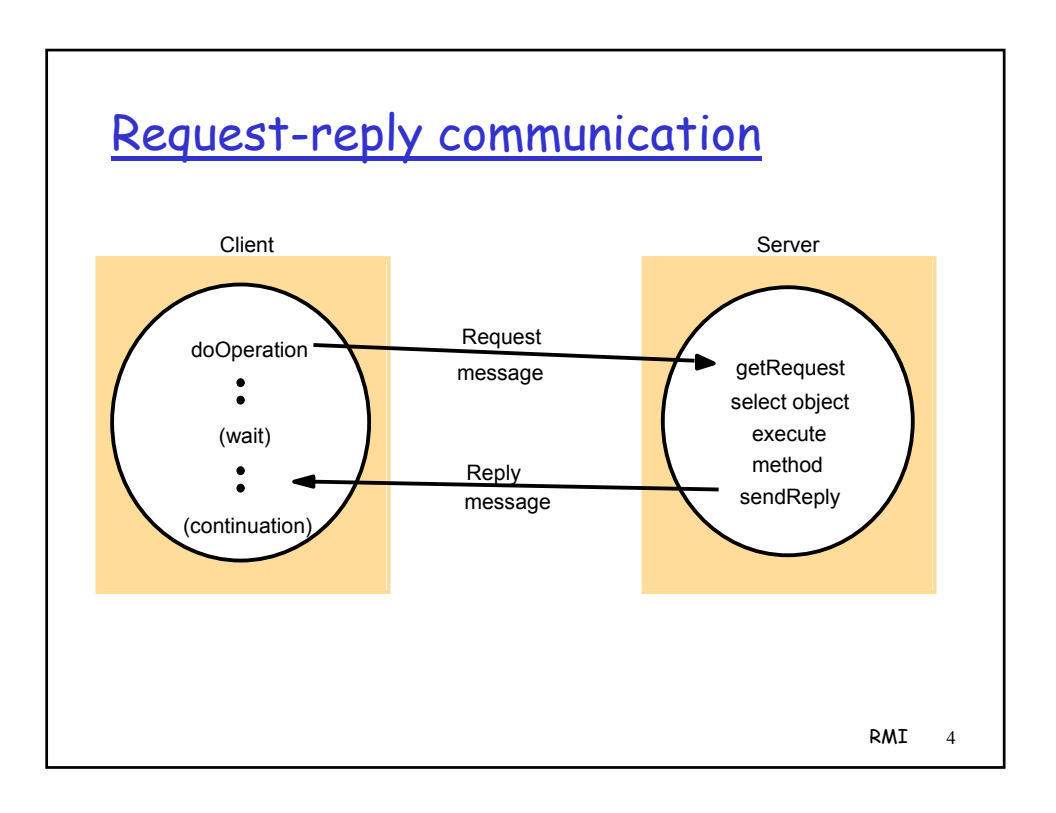

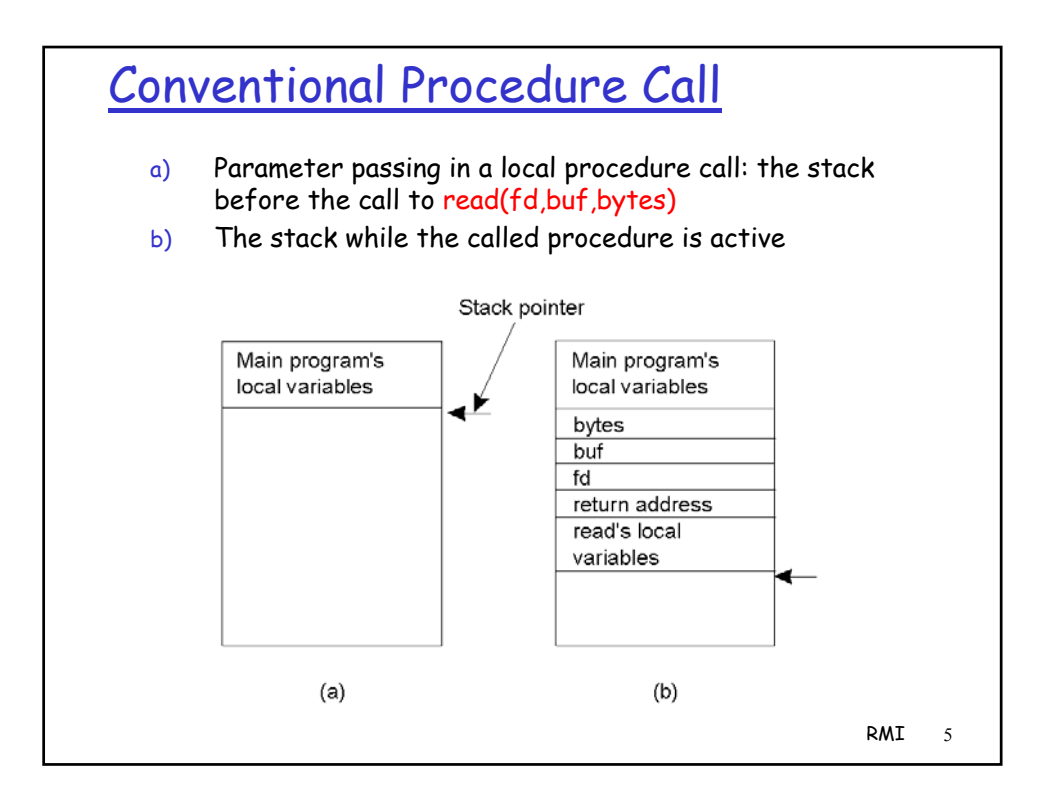

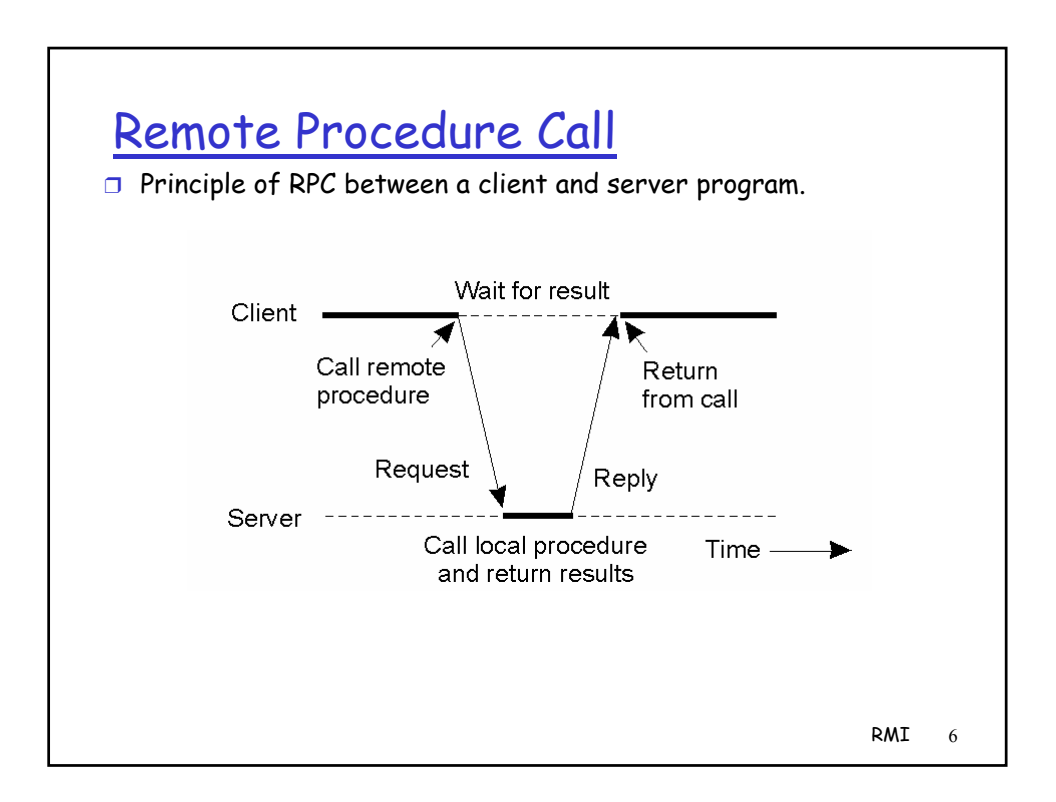

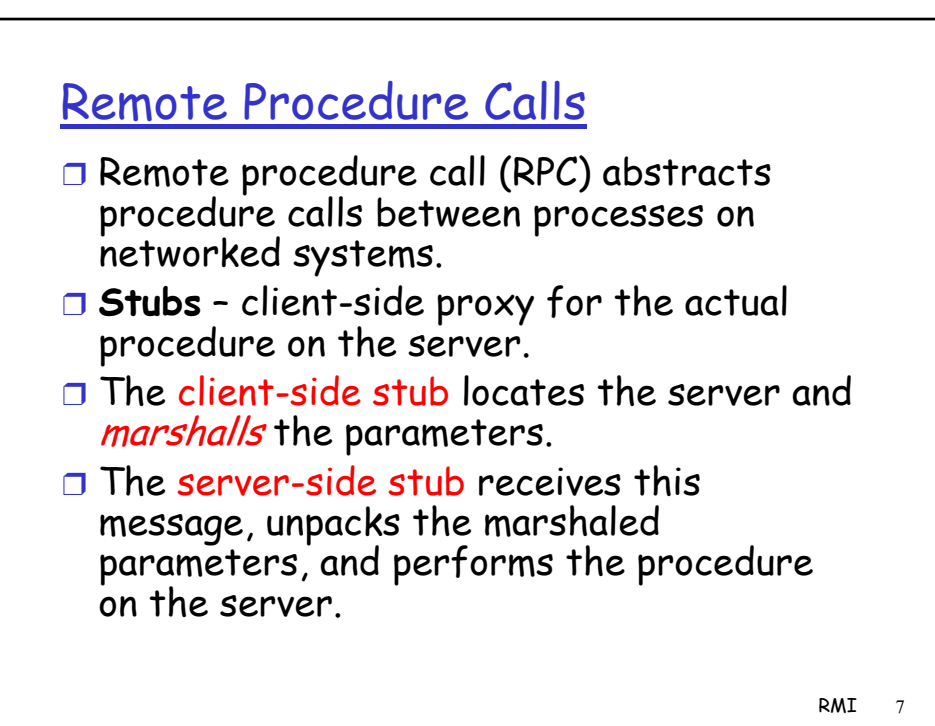

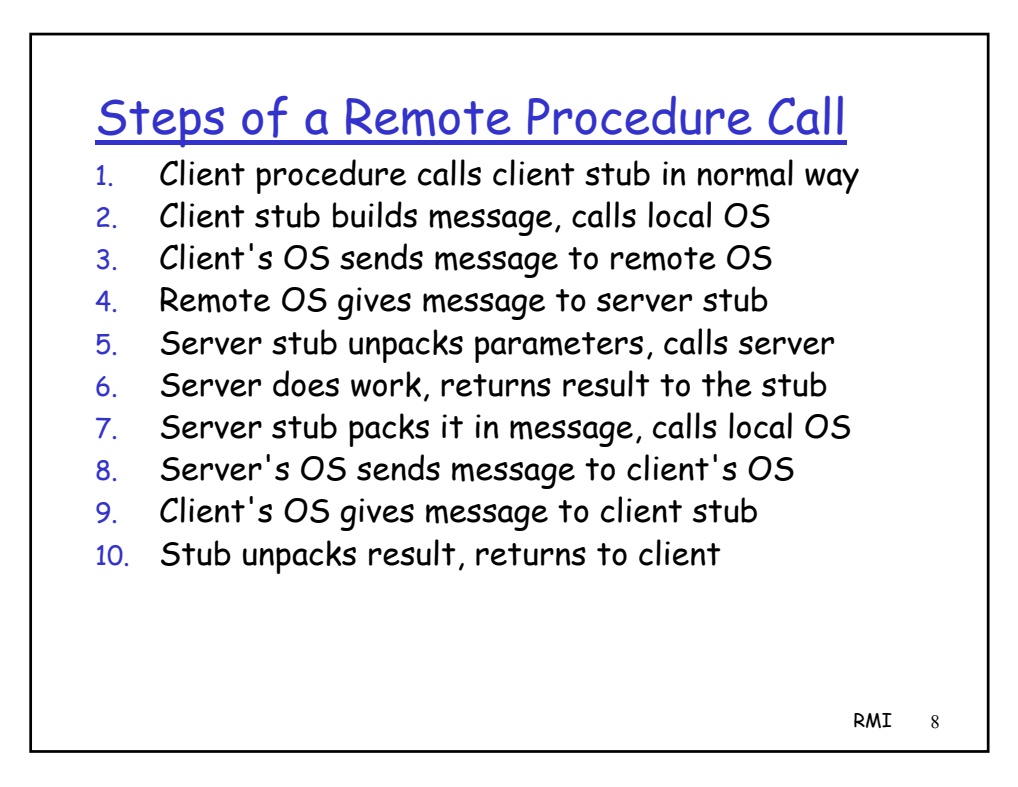

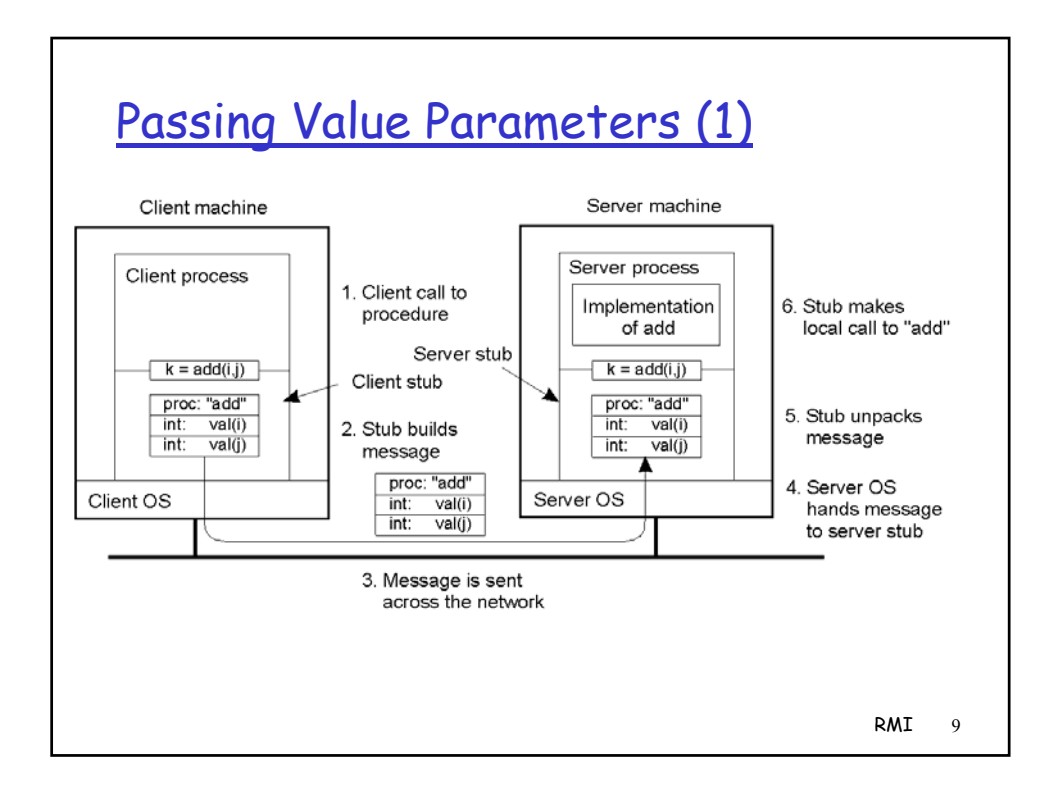

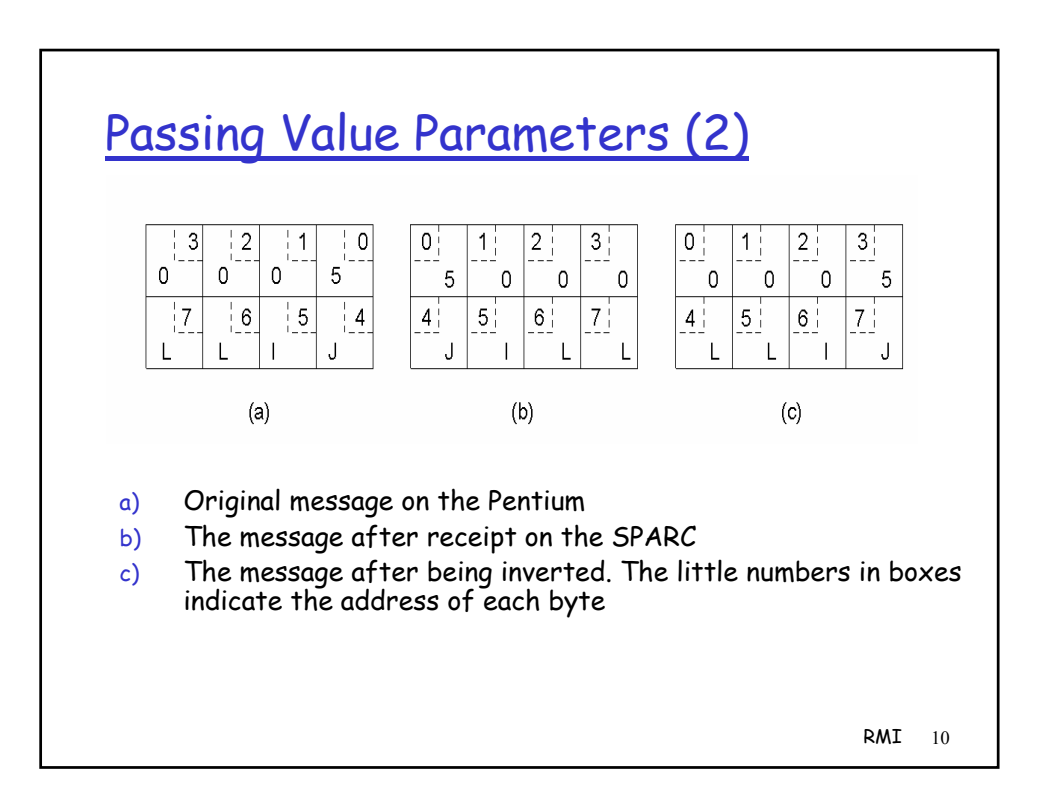

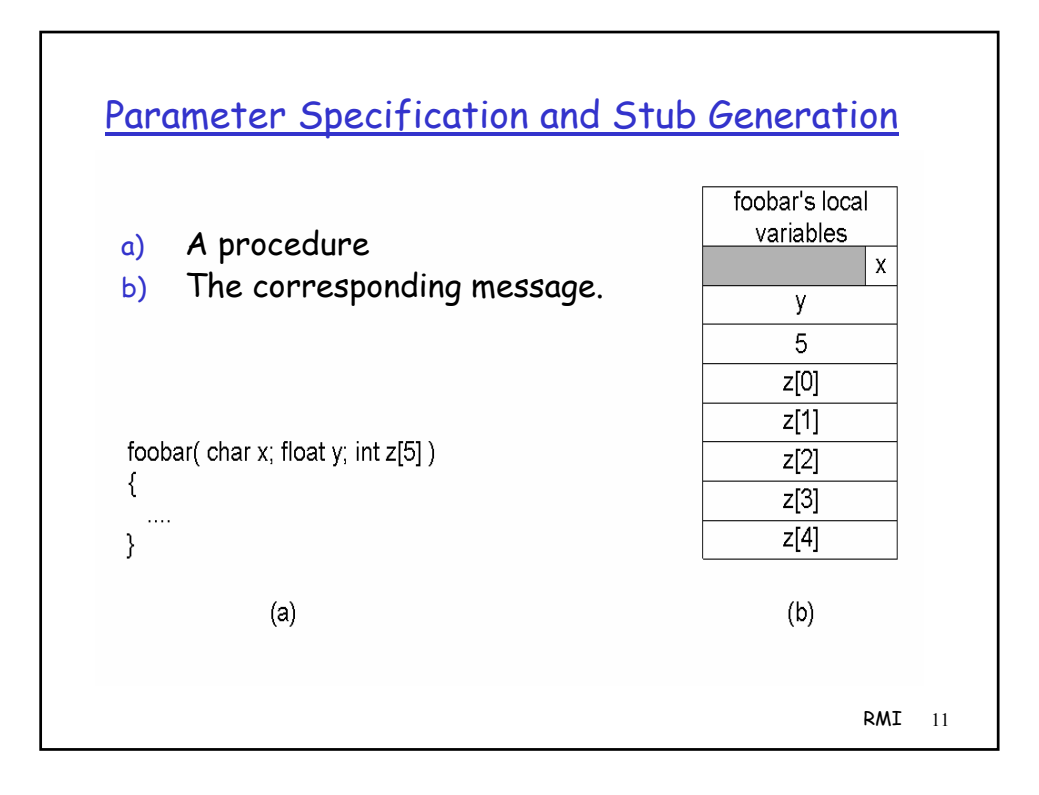

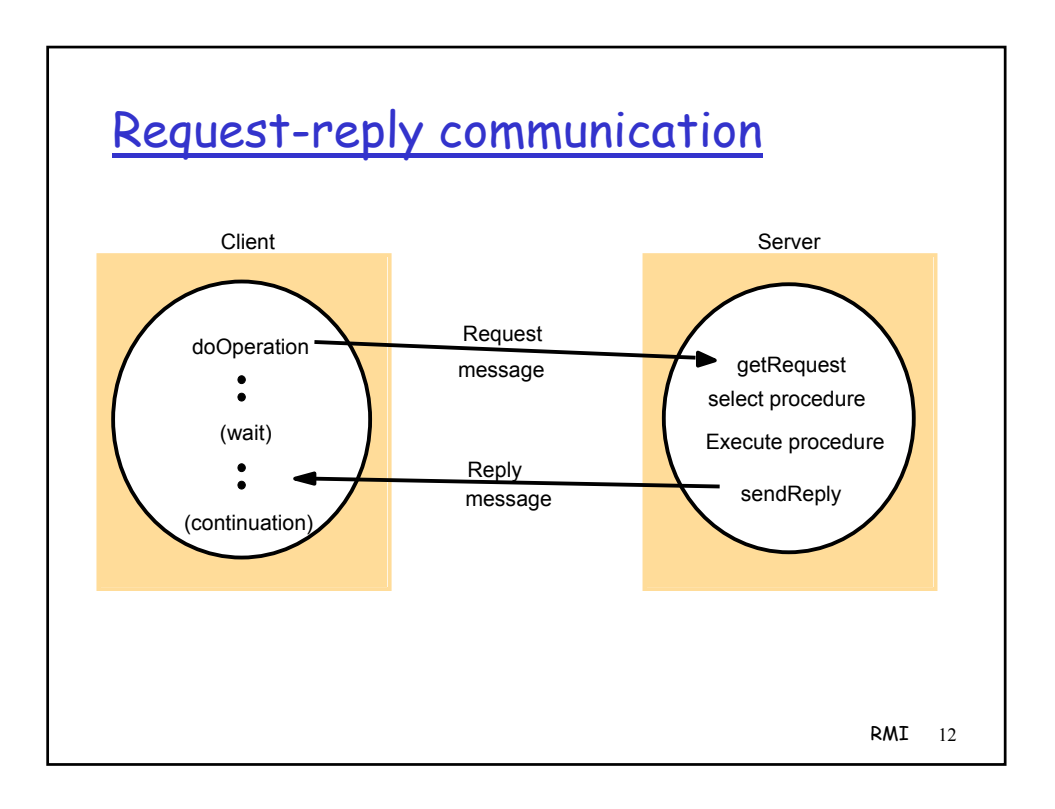

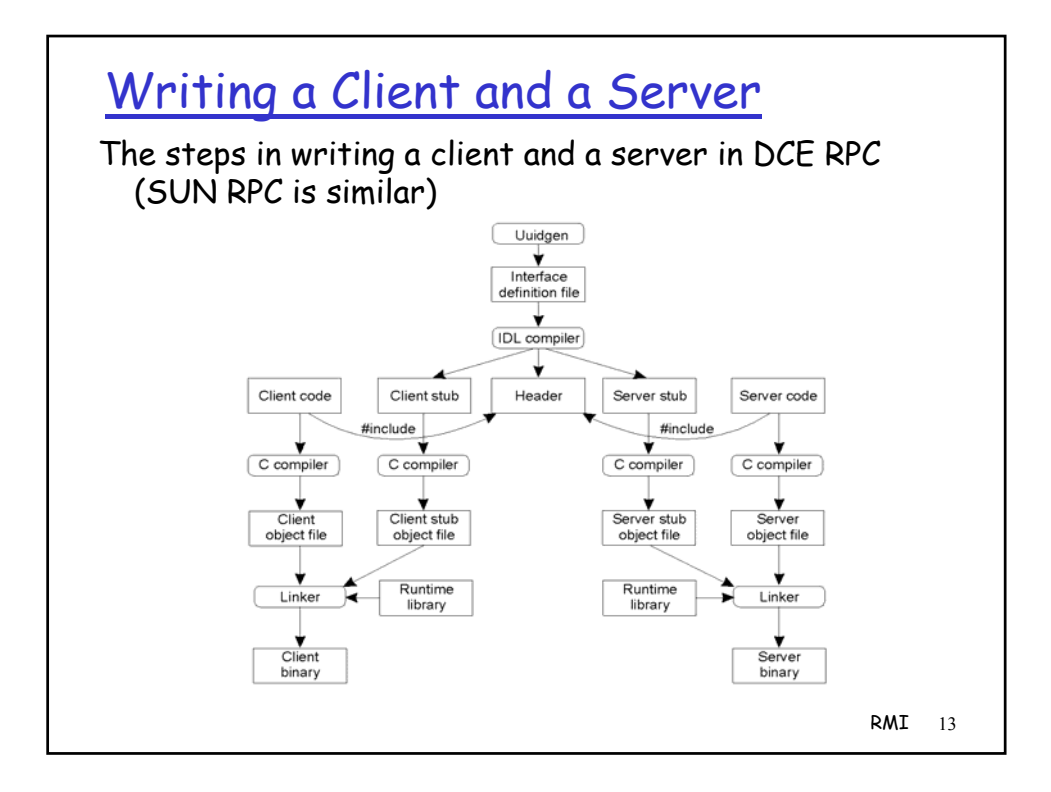

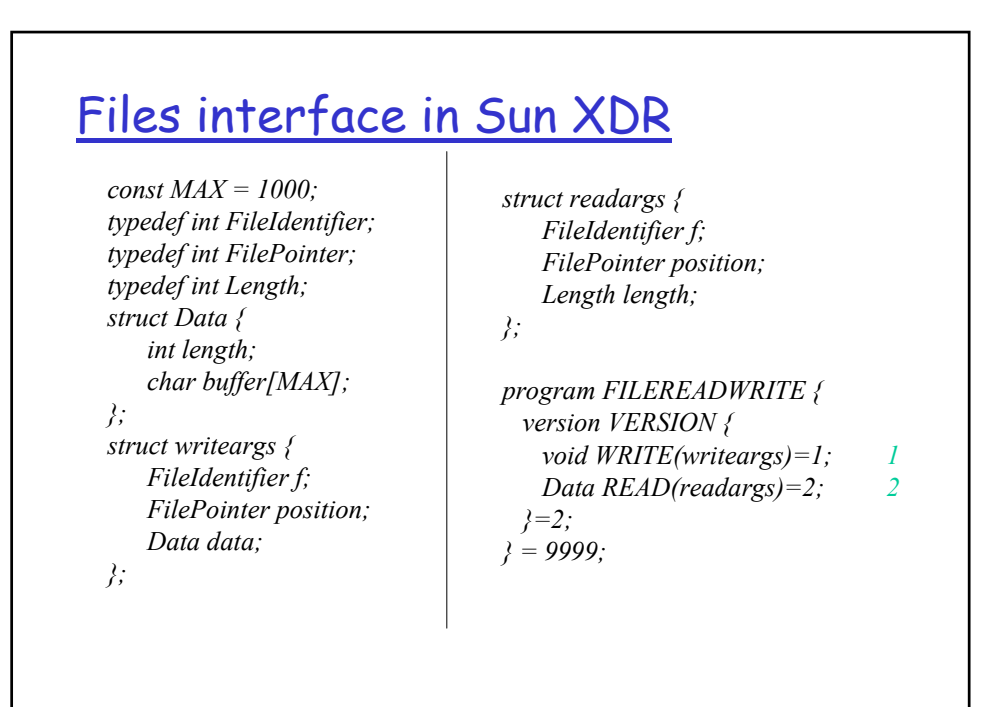

RMI 14

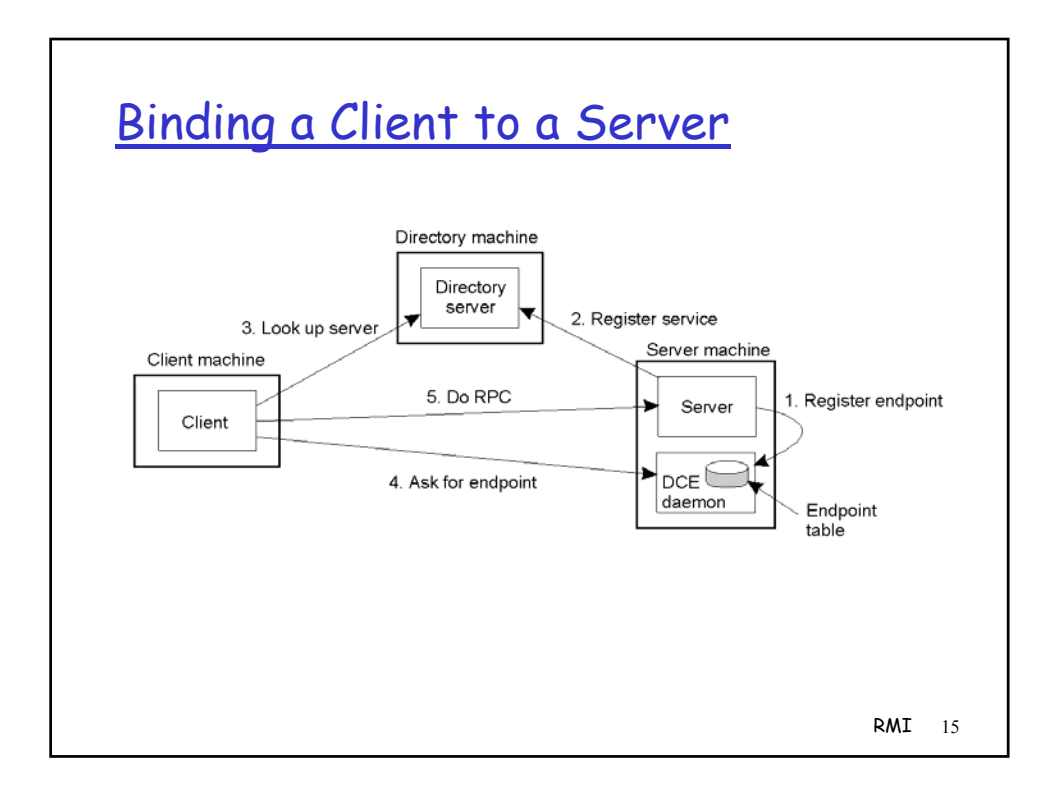

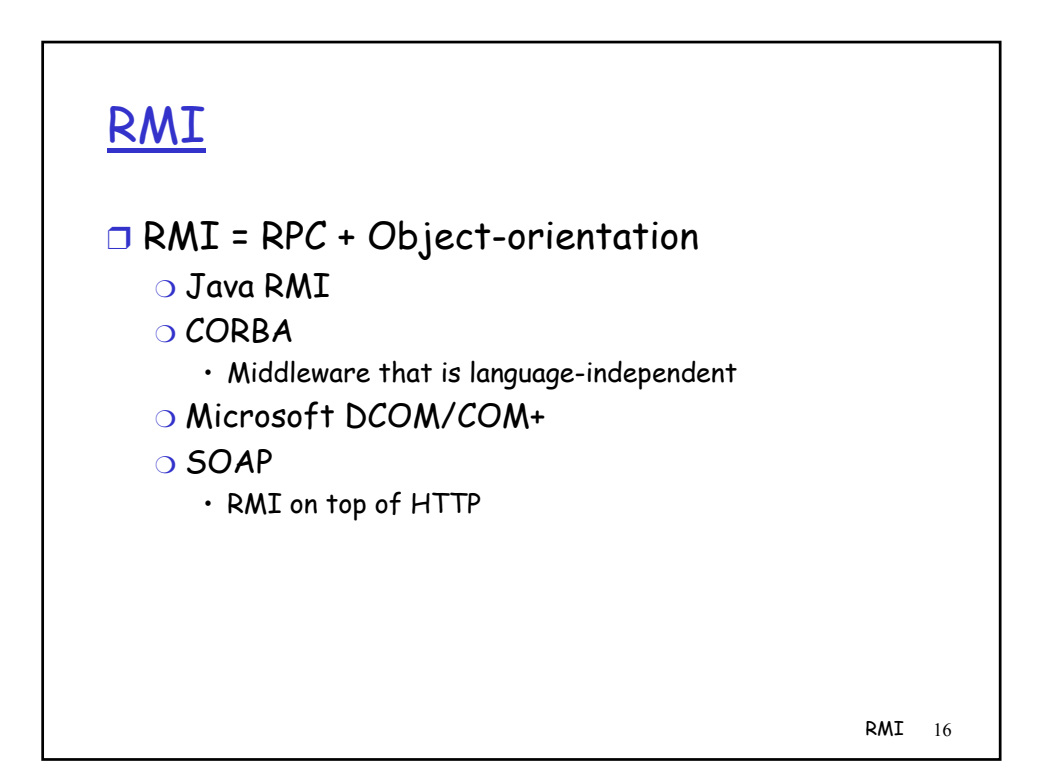

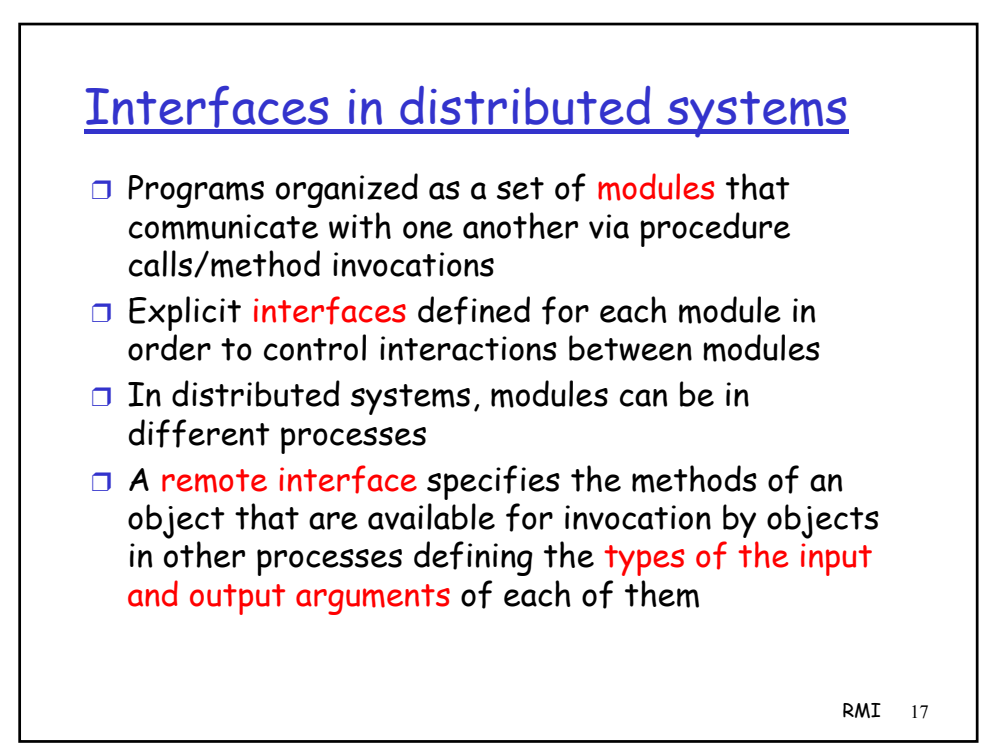

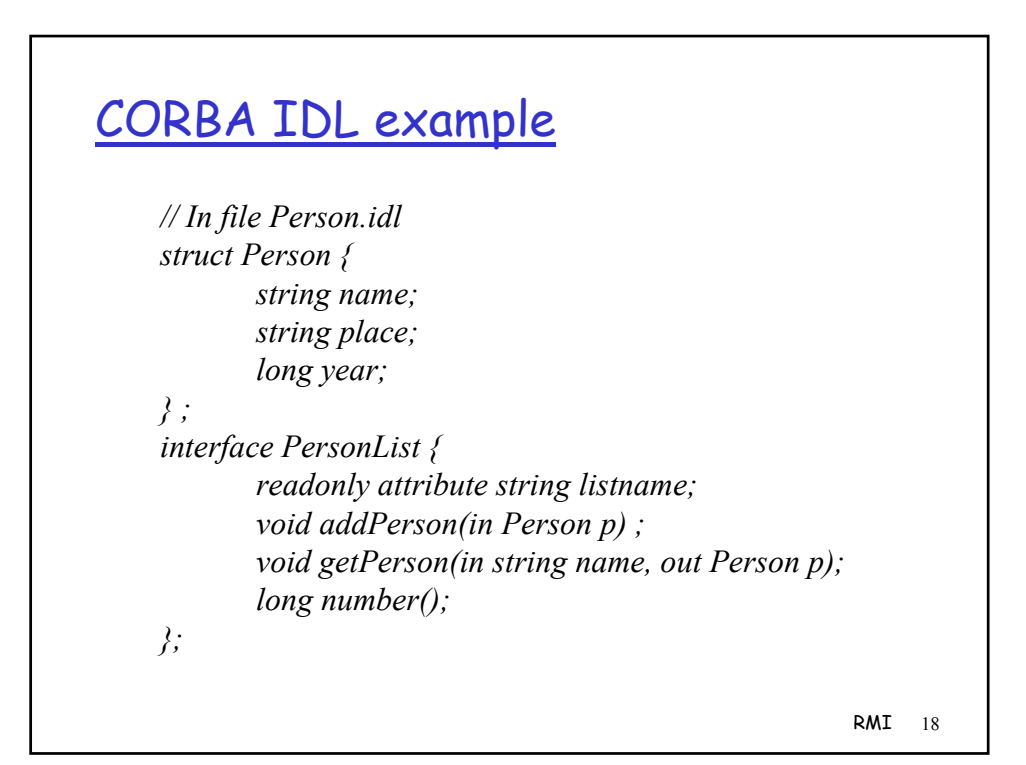

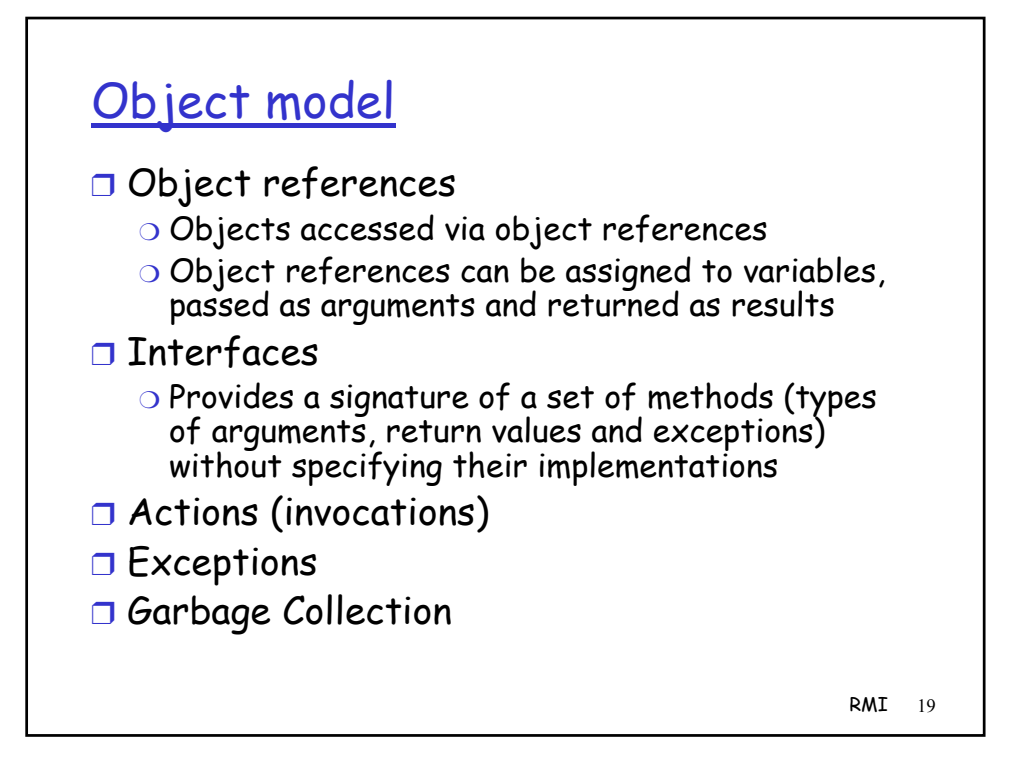

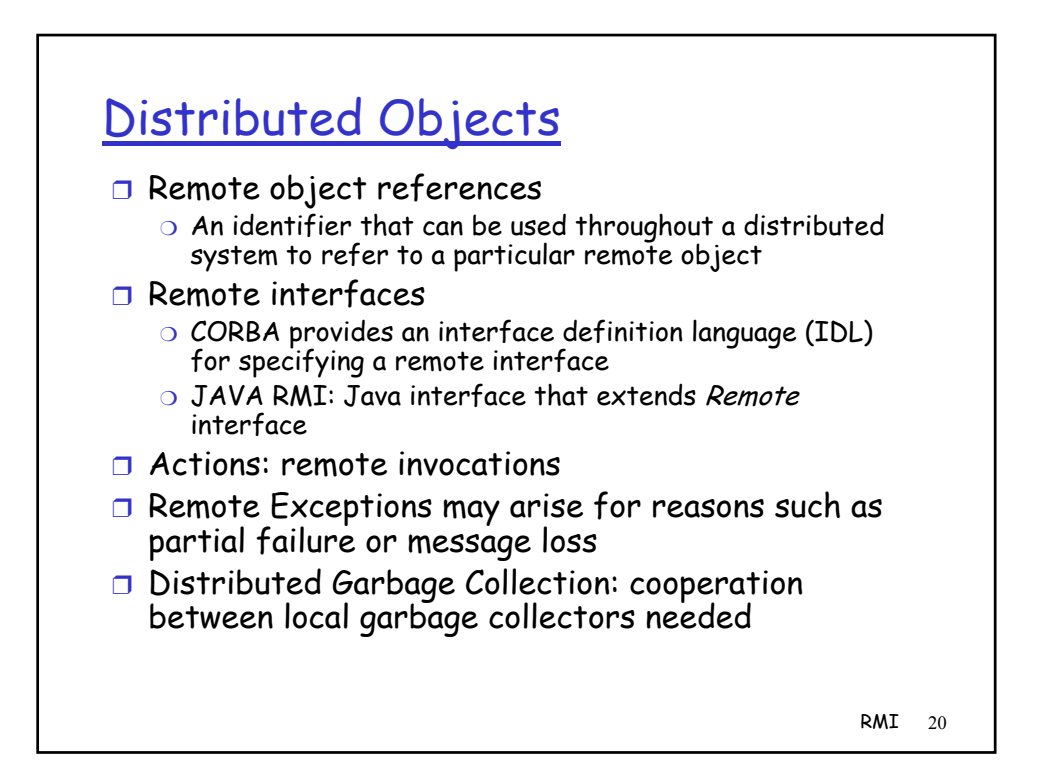

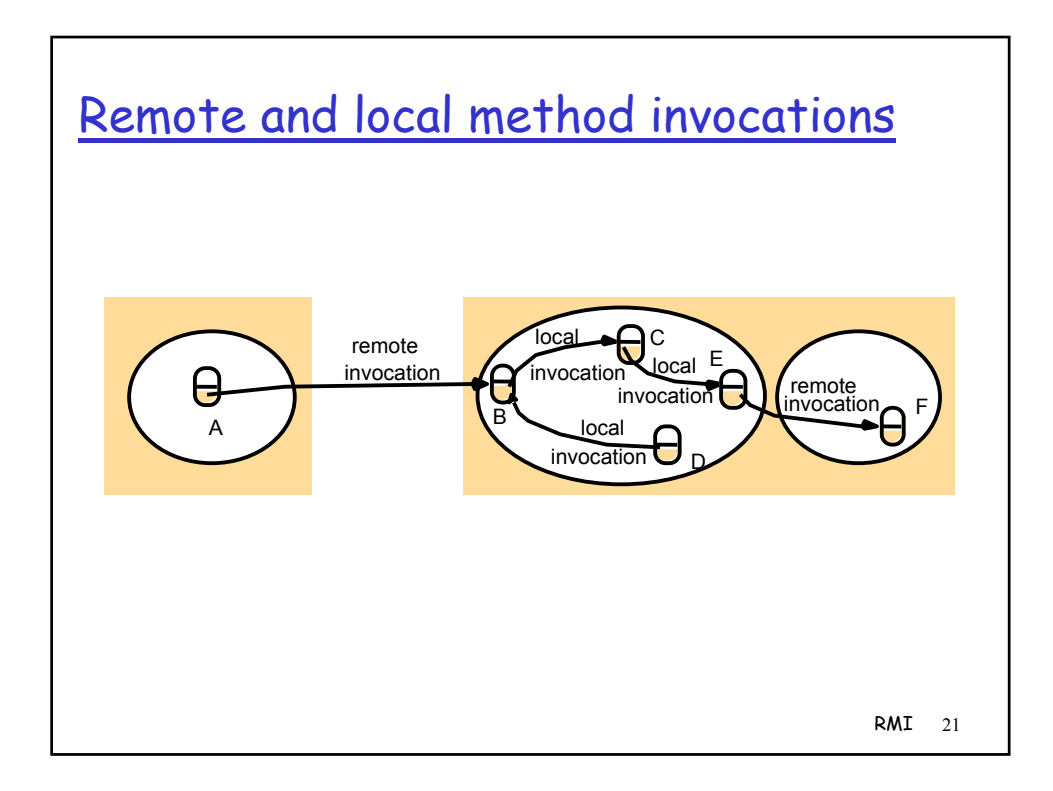

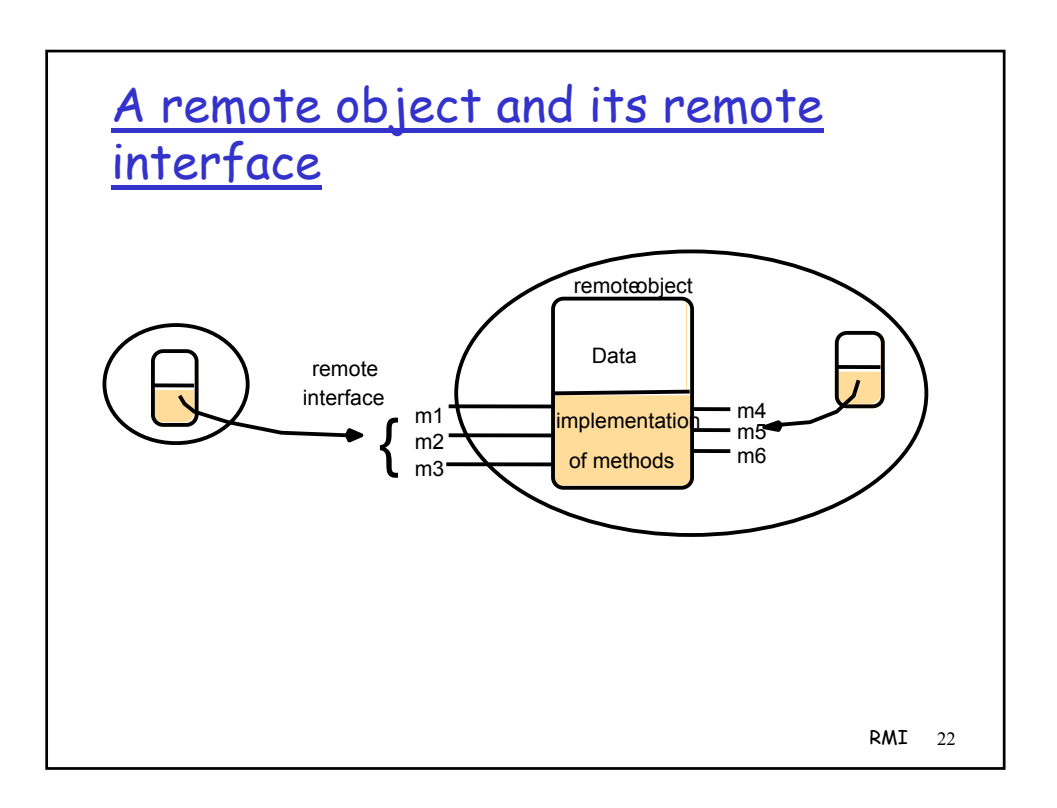

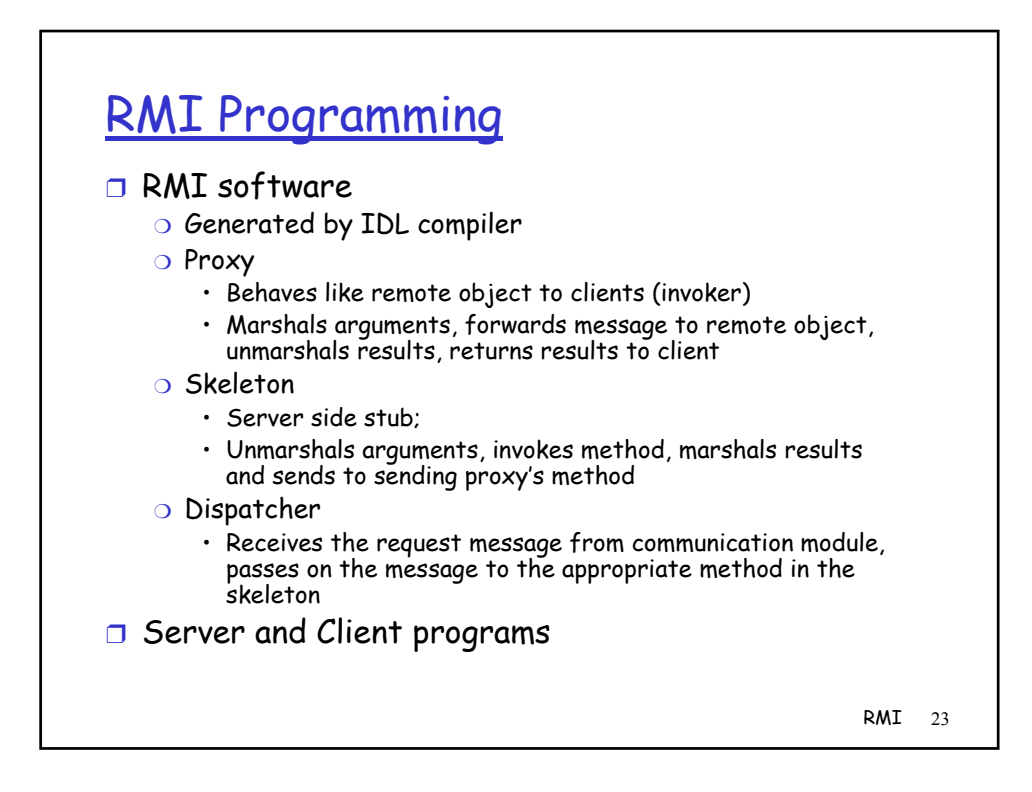

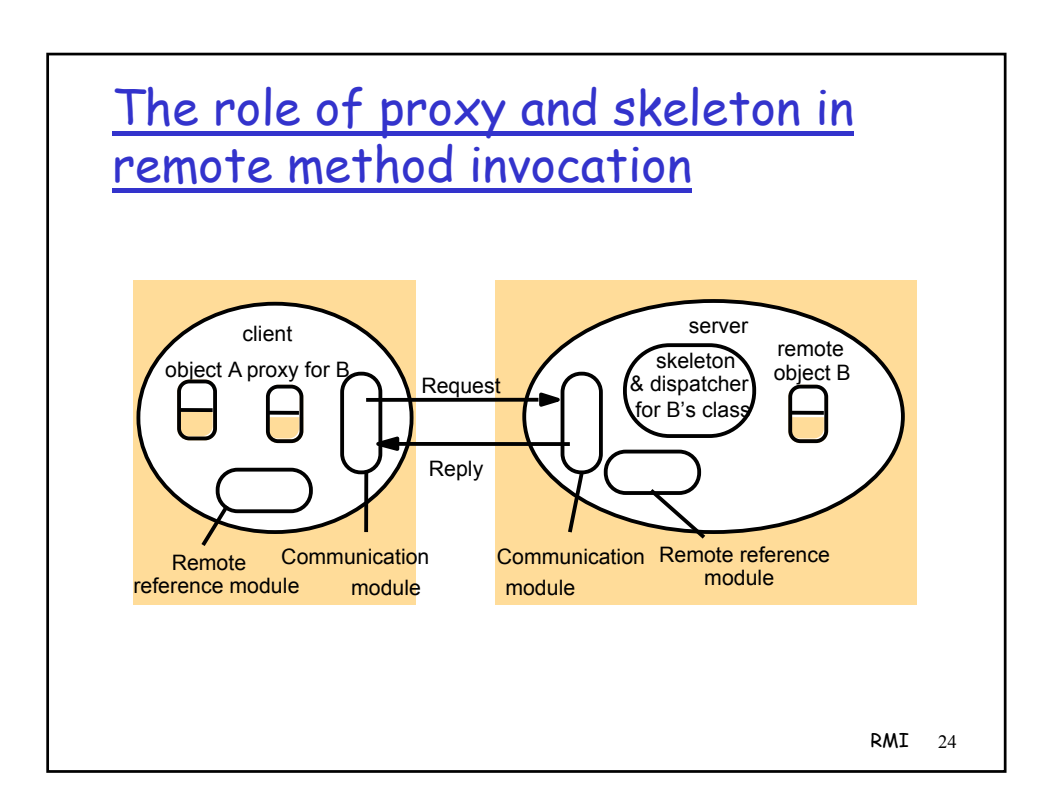

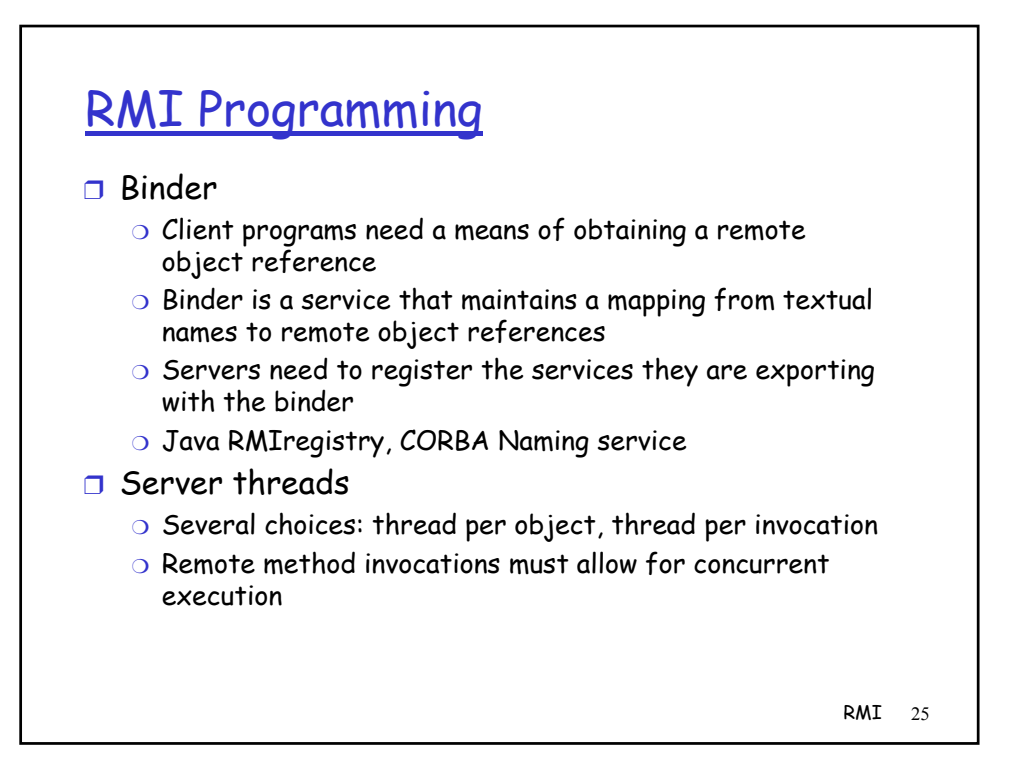

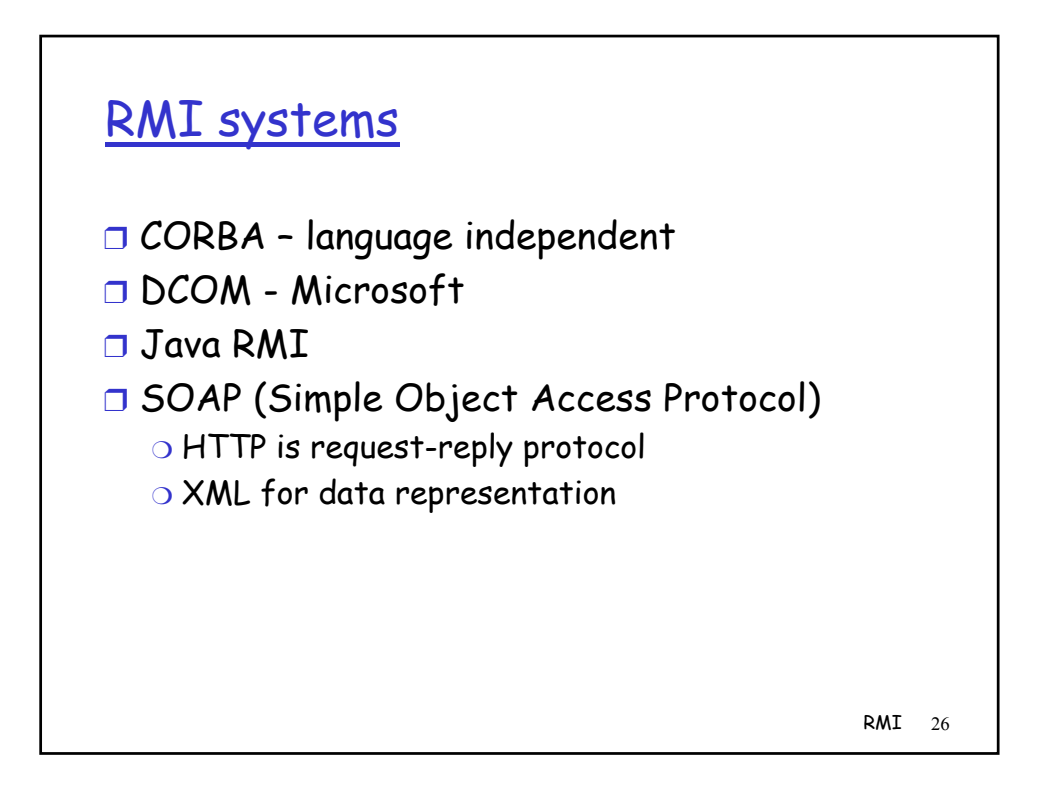

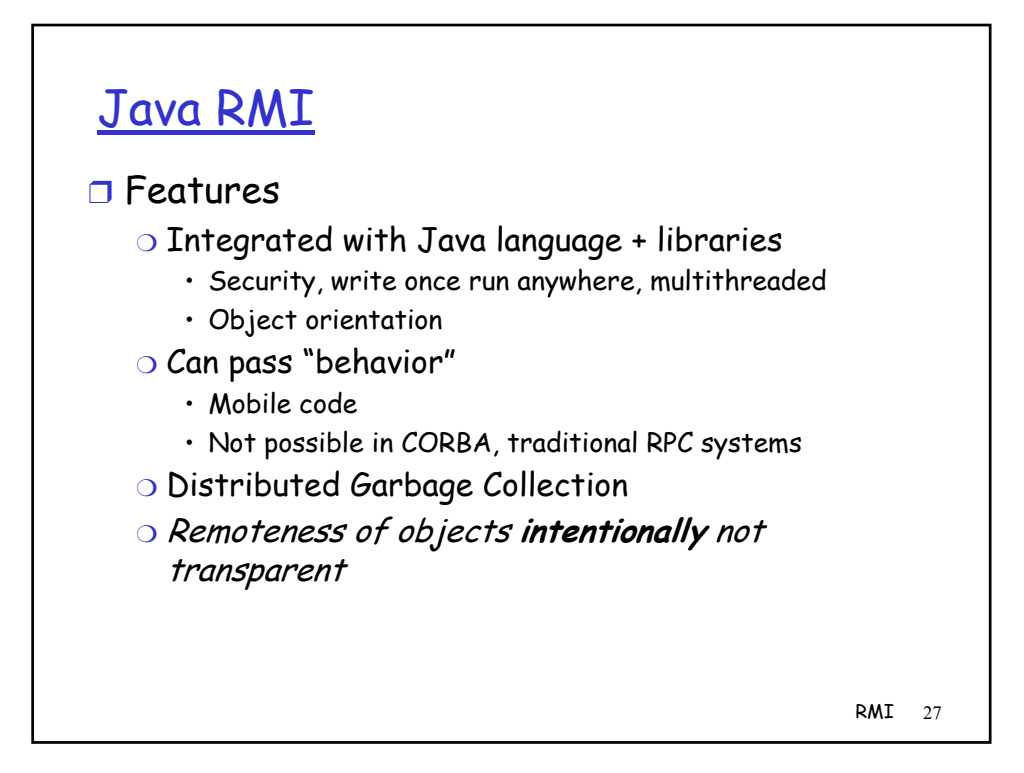

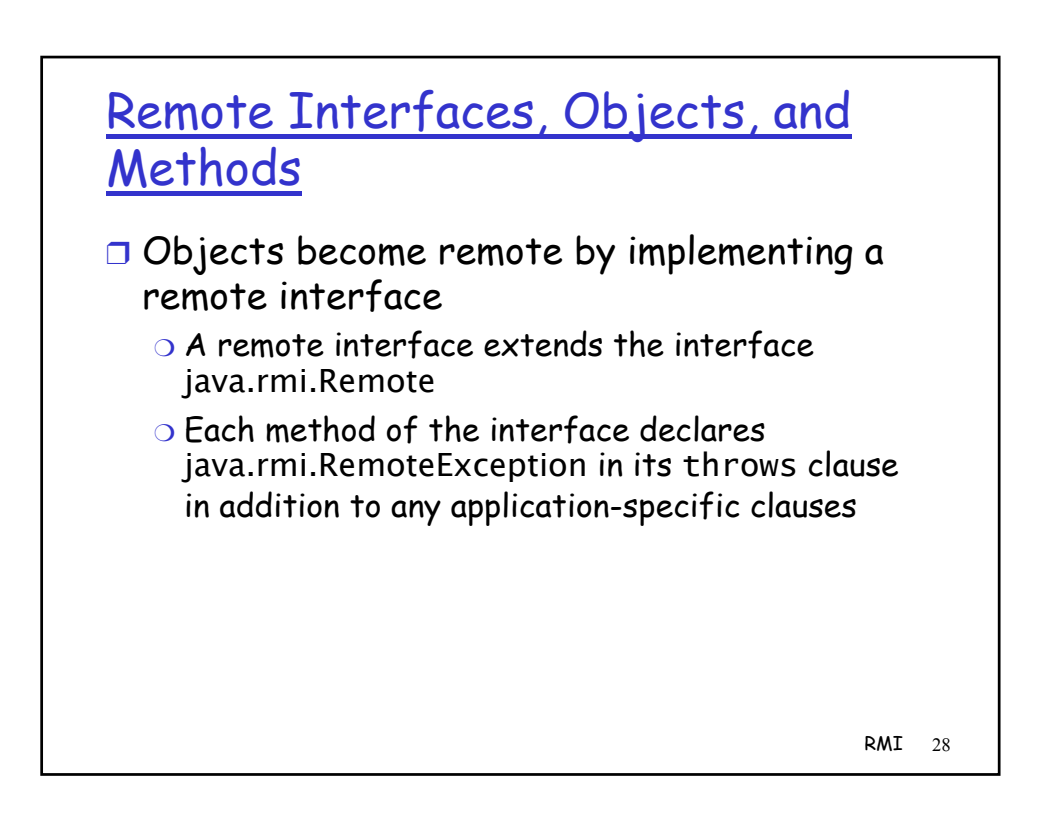

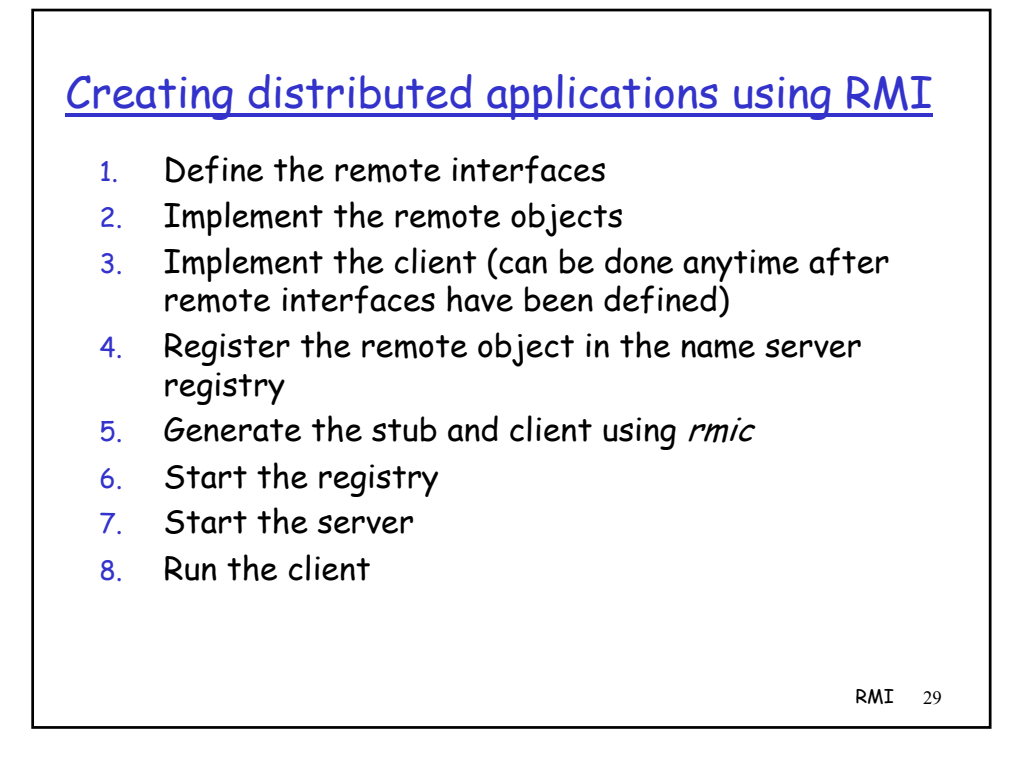

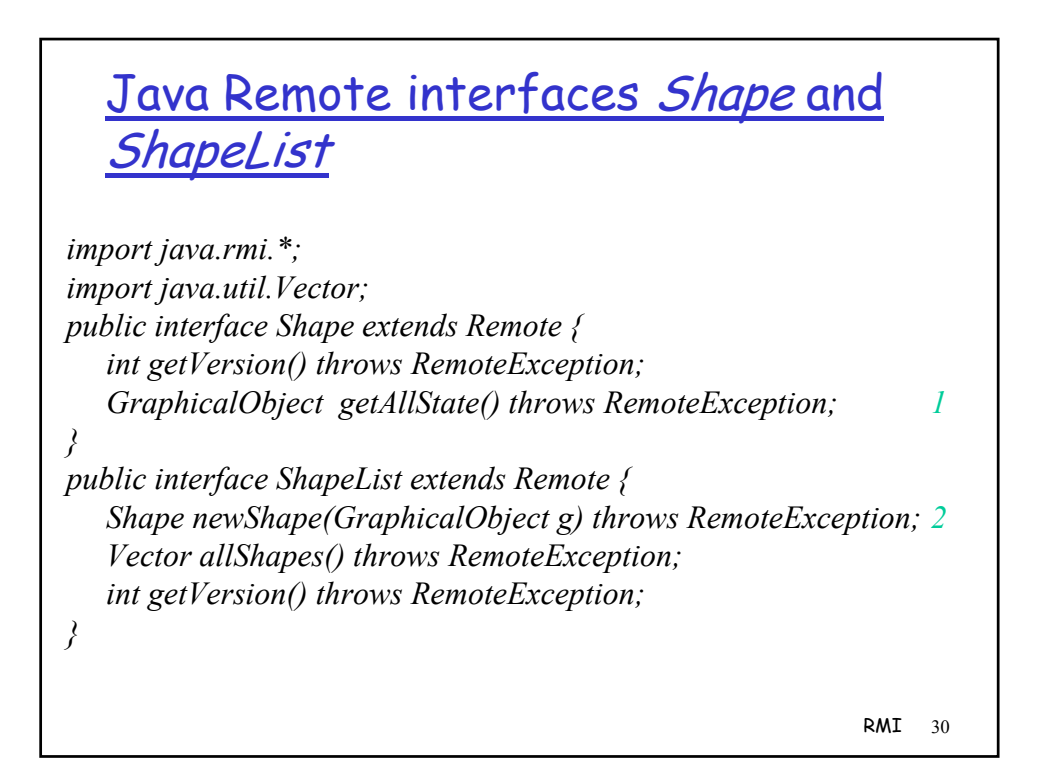

## The Naming class of Java RMIregistry

*void rebind (String name, Remote obj)*

This method is used by a server to register the identifier of a remote object by name, as shown in Figure 15.13, line 3.

*void bind (String name, Remote obj)*

This method can alternatively be used by a server to register a remote object by name, but if the name is already bound to a remote object reference an exception is thrown.

*void unbind (String name, Remote obj)*

This method removes a binding.

*Remote lookup(String name)*

This method is used by clients to look up a remote object by name, as shown in Figure 15.15 line 1. A remote object reference is returned. *String [] list()*

This method returns an array of Strings containing the names bound in the registry.

RMI 31

## Java class ShapeListServer with main method

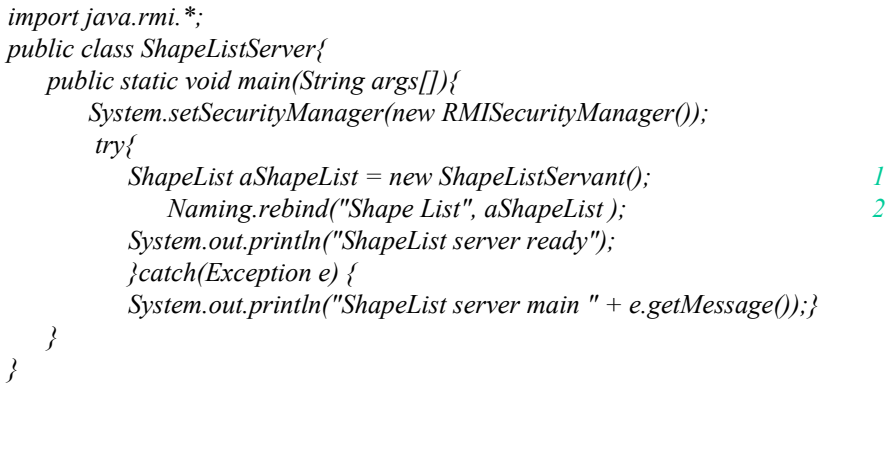

RMI 32

## Java class ShapeListServant implements interface ShapeList

RMI 33 *import java.rmi.\*; import java.rmi.server.UnicastRemoteObject; import java.util.Vector; public class ShapeListServant extends UnicastRemoteObject implements ShapeList { private Vector theList; // contains the list of Shapes 1 private int version; public ShapeListServant()throws RemoteException{...} public Shape newShape(GraphicalObject g) throws RemoteException { 2 version++; Shape s = new ShapeServant( g, version); 3 theList.addElement(s); return s; } public Vector allShapes()throws RemoteException{...} public int getVersion() throws RemoteException { ... } }*

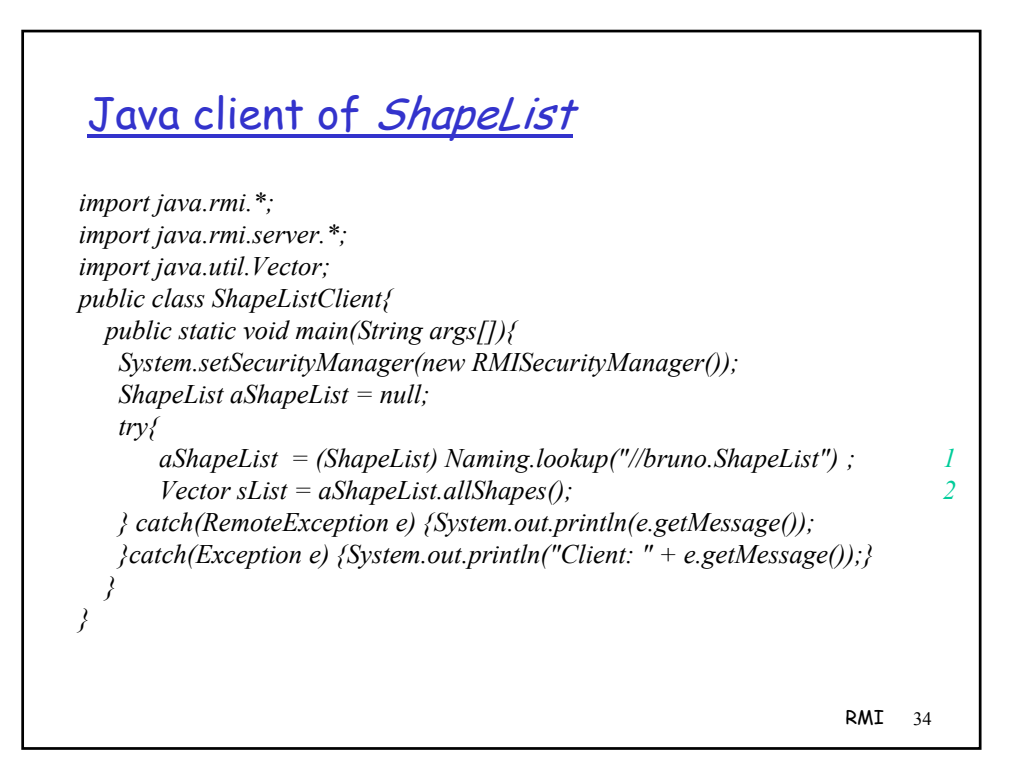

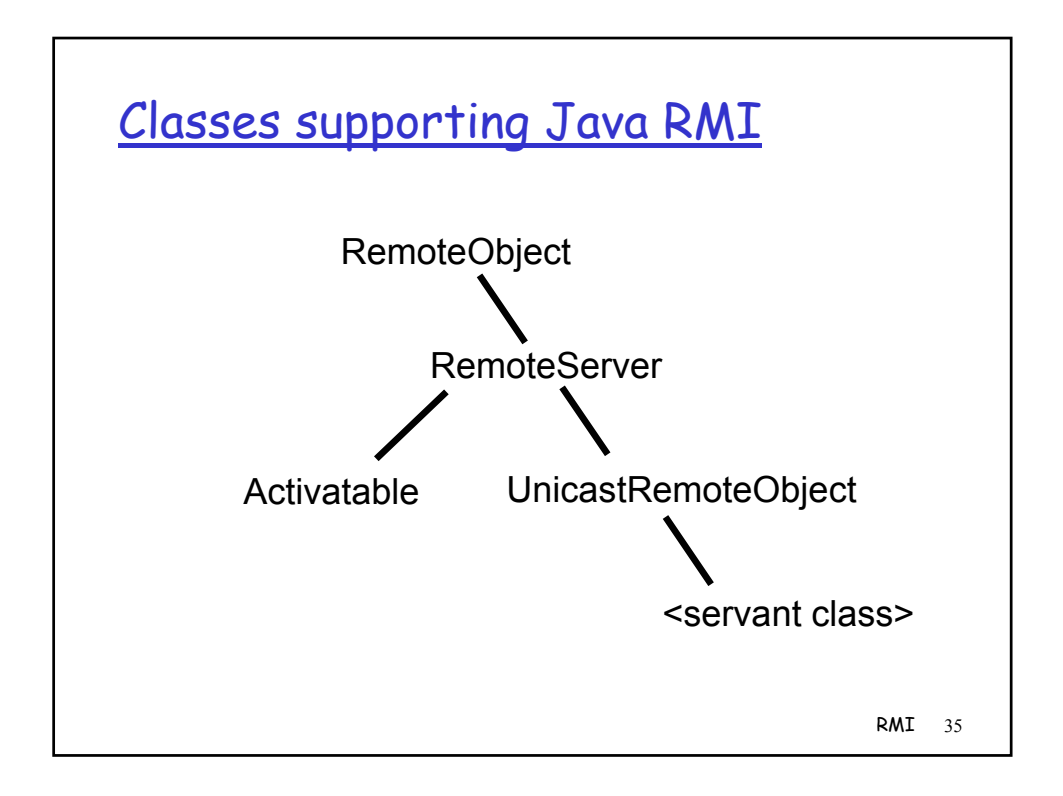

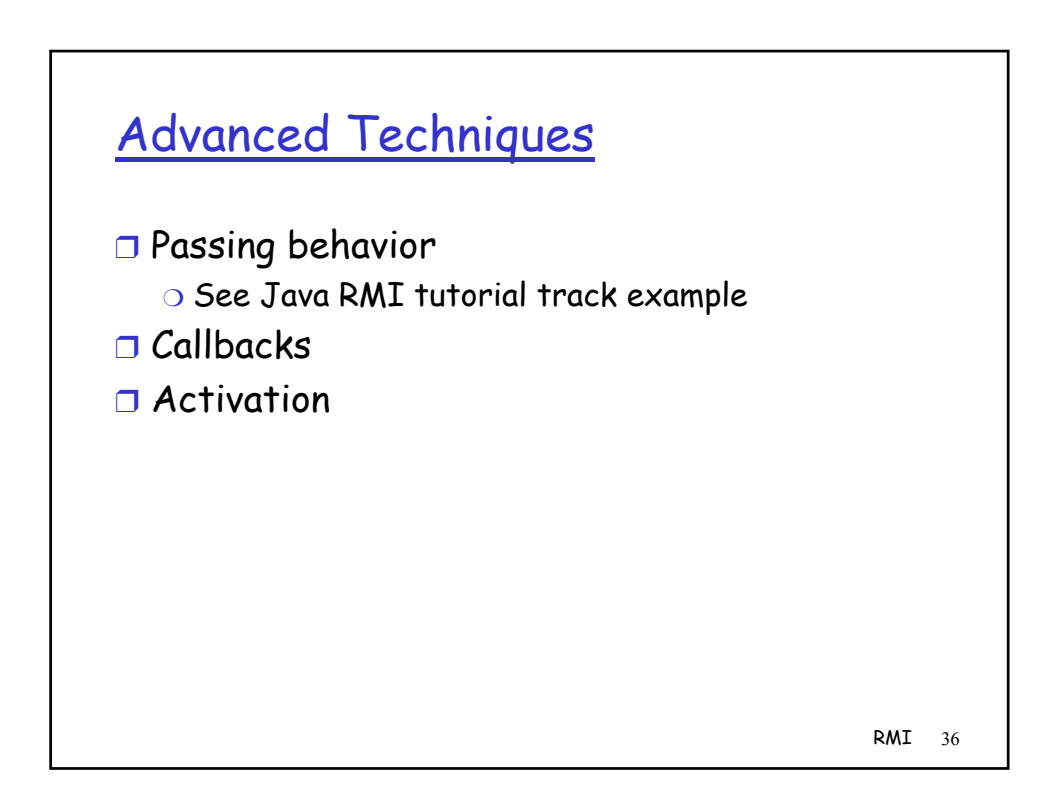